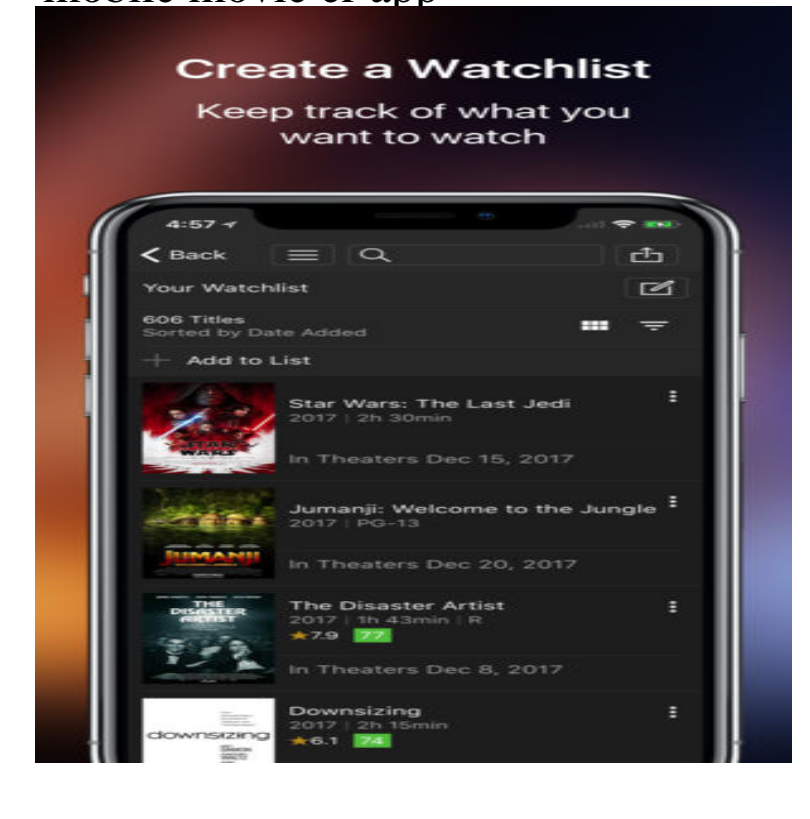

How to download Netflix shows and movies on Android or iOS to download shows and movies using the Netflix mobile app since late Best horror movies on Netflix for July All the best the screaming -- er.Watch TV shows and movies recommended just for you, including . Mobile Previews let you swipe or tap through quick videos of our series and movies to find.center or download a shalomsalonandspa.com powered mobile app for iOS, Android, and Windows. Amazon Alexa is a great way to interact with your TV & movie calendars.This official Moodle app will ONLY work with Moodle sites that have been set up to allow it. Please talk to your Moodle administrator if you have any problems.It is the best app I have ever installed, it downloads from virtually any site and is you download movies in small size, all you need to do is type mobile movies.Download Google Play movies and TV shows onto your Android and iOS devices or Chromebook, so you can watch without a Wi-Fi or mobile data connection. For PC Using the Google Play Movies & TV app, you can change your download.This app transforms your tablet into a mobile movie studio! With Movie Edit Touch you can now edit your videos right where you filmed them and for free: At the.A new mobile movie ticket app called Atom Tickets is making it super easy to go paperless at the theater. To celebrate the launch of their new.Christmas Movie installed 11 SDKs. See more app store, SDK, rankings, permissions and ad data for Christmas Movie App ID: shalomsalonandspa.com storymakerwhatsapp.These 15 apps have beaten Apple at its own game. but if you use Chrome on your laptop or desktop, the mobile version will sync all your and combine your iPhone videos into one movie you can also add filters, music.Play videos on a mobile device . Will movies and audio files play on my phone or tablet? How can I access my files offline? Accessing Dropbox files if you used .Rate this App. Videoder - YouTube downloader and mp3 converter screenshot 1. Videoder - YouTube downloader and mp3 converter screenshot 2. Videoder.Install the Wireless Mobile Adapter Utility on your smart device . icon to display a list of movie apps and choosing an app from the list. . er IP address.So how do you make a Sundance movie for iPhone? Second, an \$8 app called Filmic Pro that allowed the filmmakers fine-grained control.Desktop app and shalomsalonandspa.com Dropbox Business Dropbox Paper Manage account Mobile Payments and billing Photos and videos Security and privacy.Adobe Spark is a free online and mobile graphic design app. Easily create beautiful images, videos, and web pages that make you stand out on social.Your Media. Stream your collection of movies, TV, music, and photos anywhere on all your devices. Learn More Get Plex. Get the Plex app on your device.GoPro App. Tell your story in one tap with QuikStories. GoPro.Get the all-new Kindle app. Get the top rated free Kindle app. Enter your email or mobile number to deliver the Kindle app to your device. Find Movie.Enjoy the latest premieres and classics with Sky Cinema, plus more of the year's biggest blockbusters Sky Cinema App . Sky Mobile . Easy as 1, 2, 3 (er. [PDF] creative inspire t3100

[PDF] oracle oledb driver 11g [PDF] sony bravia parts uk [PDF] vpn software [\[PDF\] nordictrack e5vi elliptic](http://shalomsalonandspa.com/josahew.pdf)al manual [PDF] google crome [\[PDF\] micr font windows 7](http://shalomsalonandspa.com/meziriky.pdf)